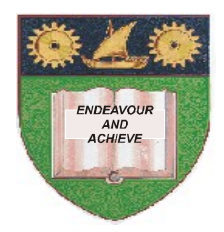

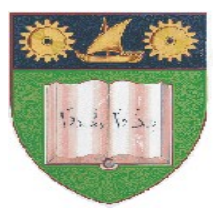

# **THE MOMBASA POLYTECHNIC UNIVERSITY COLLEGE**

# **(A Constituent College of JKUAT)** *Faculty of Engineering and Technology*

# DEPARTMENT OF BUILDING AND CIVIL ENGINEERING

# **DIPLOMA IN CIVIL ENGINEERING WITH COMPUTER AIDED DESIGN DIPLOMA IN BUILDING AND CIVIL ENGINEERING**

# EBC 2322: COMPUTER PROGRAMMING

### **END OF SEMESTER EXAMINATION**

SERIES: DECEMBER 2011

**TIME: 2 HOURS**

### **Instructions to Candidates:**

You should have the following for this examination

- *Answer Booklet*
- *Scientific Calculator*
- $\bullet$ *A set of drawing instruments*

This paper consists of **FIVE** questions in two sections **A** & **B** Answer question **ONE (COMPULSORY)** and any other **TWO** questions. Maximum marks for each part of a question are clearly shown This paper consists of **THREE** printed pages

#### **SECTION A (COMPULSORY)**

#### **Question 1**

- a) Briefly outline **SIX** characteristics of a well designed program (6 marks)
- b) (i) Outline three types of programming errors and their effects (6 marks) (ii) Write a program to evaluate the series for the first ten terms (18 marks)

$$
\frac{x^3}{3!} + \frac{x^6}{6!} + \frac{x^9}{9!} + \frac{x^{12}}{12!} + \dots + \frac{x^{3n}}{3n!}
$$

c) Write out the output of the following program:

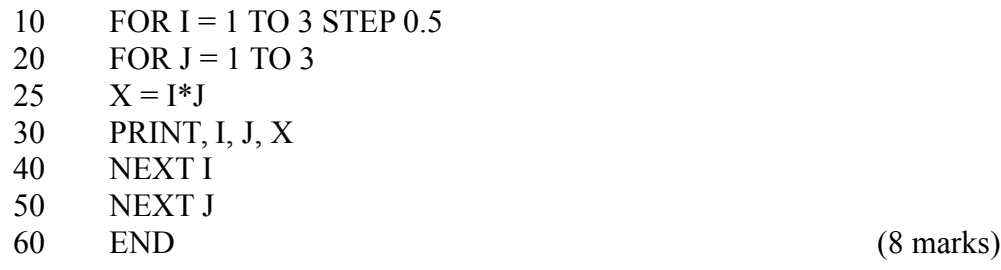

#### **SECTION B (Answer any TWO questions from this section)**

### **Question 2**

a) Write a program in Basic to produce a 12 row mathematical table for any given number using the "FOR……..NEXT statement (10 marks)

$$
x_1 = x_0 - \frac{f(x_0)}{f'(x_0)}
$$

b) The Newton-Raphson's approximation is given by where  $x_0$  is the estimate and  $x_1$ the improved estimate. Write a program to evaluate the square root of a number from the quadratic relationship  $f(x) = x^2 - c = 0$  using 10 iterations. (10 marks)

### **Question 3**

- a) Write a computer program in BASIC using the "IF……THEN" statement to output prime numbers less than 10. (14 marks) (14 marks)
- b) List **SIX** steps to be followed in problem solving by algorithms (6 marks)

#### **Question 4**

$$
\frac{3}{4} + \frac{5}{4^2} + \frac{7}{4^3} \dots ;
$$

a) Write a program in BASIC to evaluate the series

 using the first five items. (9 marks)

- b) Using the INT() function write a program to convert hours in decimal to Hours: Minutes; and seconds (5 mark)
- c) Write the output of the following program
	- 10  $X = 2$ 20 FOR  $Y = 1 \text{ TO } 3$ 25  $X = X + 2$ 30 FOR  $J = 1$  TO 4 40  $Z = X^*Y$ 50 PRINT X, Y, J, Z 60 NEXT J 70 NEXT Y 80 END (6 marks)

### **Question 5**

- a) Write a program to evaluate the factorial of any given number using the "FOR….NEXT" statement. (12 marks)
- b) Explain the following programming terms:

Syntax Loop Self-replacement statement Illegal function call (8 marks)